# So You Think You Know Basic Technology...

Question Prompt: 1

Total Points: 1

## **What is a browser?**

- Software that makes your computer work.
- $\Box$  Software to create web sites.
- $\Box$  Software to get information and resources on the world wide web.

#### Question Prompt: 2

Total Points: 1

#### **The URL is...**

- $\Box$  The address of a website.
- The main component of your computer.
- Where your email is stored.

#### Question Prompt: 3

Total Points: 1

#### **What is a hyperlink?**

- $\Box$  A component on the computer that never stops working.
- A button, word, phrase or picture that allows you to jump to another place on the internet.
- $\Box$  Software that keeps webpages together.

#### Question Prompt: 4

Total Points: 1

#### **When something goes viral, that means...**

- $\Box$  It is something that can cause harm to your computer and files.
- $\Box$  An email that you send to lots of friends.
- A digital image, movie or file that has become very popular in a short period of time.

# Question Prompt: 5

Total Points: 1

#### **Keywords are...**

- $\Box$  Words or data to describe information you are looking for on the internet.
- Any words that are created by typing on the keyboard.
- **Words that can unlock or solve an online game.**

Question Prompt: 6 Total Points: 1

#### **What is uploading?**

- Using the arrows on the keypad to scroll up or down on the webpage.
- □ Taking information from the internet and saving it for later.
- Adding information and files to a website.

#### Question Prompt: 7 Total Points: 1

#### **The meaning of "Wi-Fi"**

- Wide Firewall
- Wireless Fidelity
- Windows Firewire

Question Prompt: 8

Total Points: 1

#### **"Cloud" websites help you...**

- $\Box$  Store and backup information.
- Allow you to buy airline tickets and book hotels online.
- $\Box$  Provides up-to-date weather forecasts.

Question Prompt: 9

Total Points: 1

#### **Which statement is False or Not True:**

- Cookies help websites remember your password.
- $\Box$  Once you have cookies on your computer, you can't get rid of them.
- Cookies come in two different "internet" flavors.

#### Question Prompt: 10

Total Points: 1

#### **True or False: Netiquette refers to the rules and the proper way to behave on the internet.**

 $\Box$  True

□ False

Question Prompt: 11 Total Points: 1

**Another name for a web log is....**

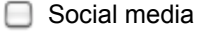

Instragram ∩

□ blog

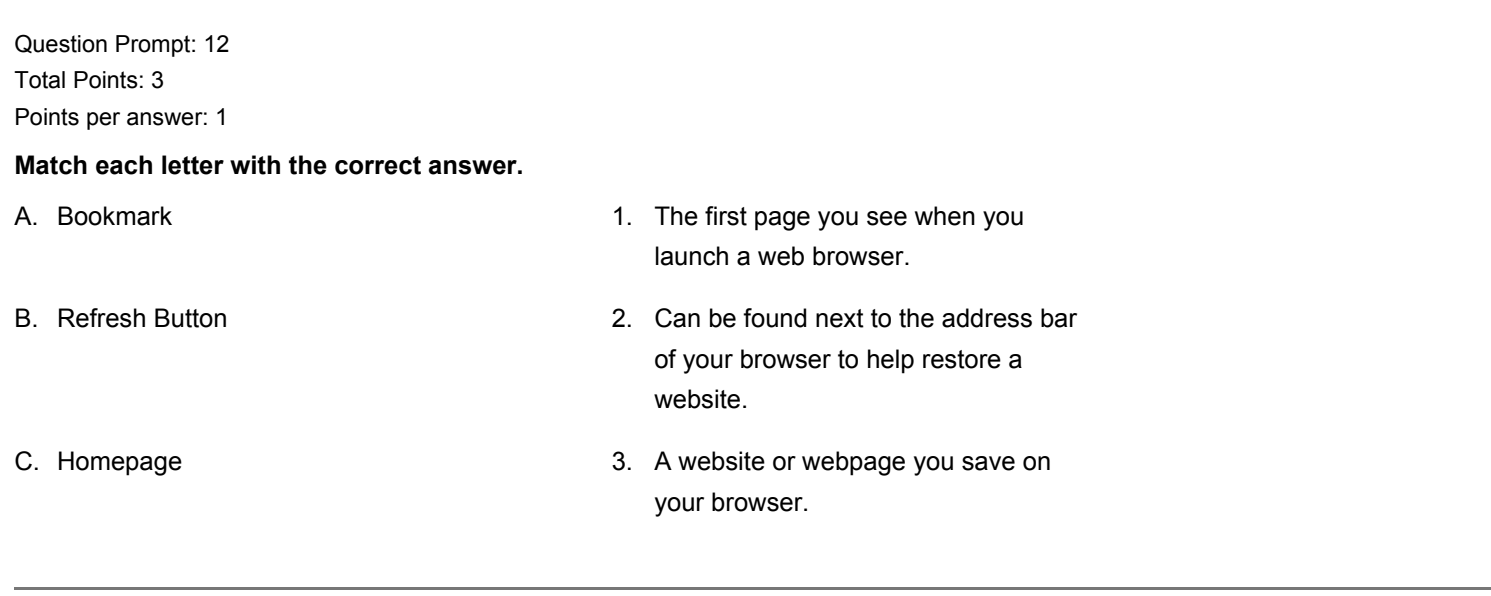

Question Prompt: 13

Total Points: 1

# **An emoticon is**

- **■** A convention for computer experts.
- Text-based pictures to show the feelings of the writer.
- $\Box$  A super-fast way to skip around to different websites.

Question Prompt: 14 Total Points: 1

**True or False: If you want to delete something forever from the internet or from your computer, all you have to do is make sure that you empty the Trash or Recycle Bin.**

 $\Box$  True

 $\Box$  False

Question Prompt: 15 Total Points: 1

**What is the CPU?**

- Computer Programming Unit
- Complex Pixel User
- Central Processing Unit

Question Prompt: 16 Total Points: 1

**Every time you "Copy" something on your computer and you want to "Paste" it somewhere else.... Where does your computer keep the information you "Copy?"**

□ On the computer's "clipboard."

- □ On the internet.
- On your computer screen.

Question Prompt: 17 Total Points: 1

#### **What are these symbols?**

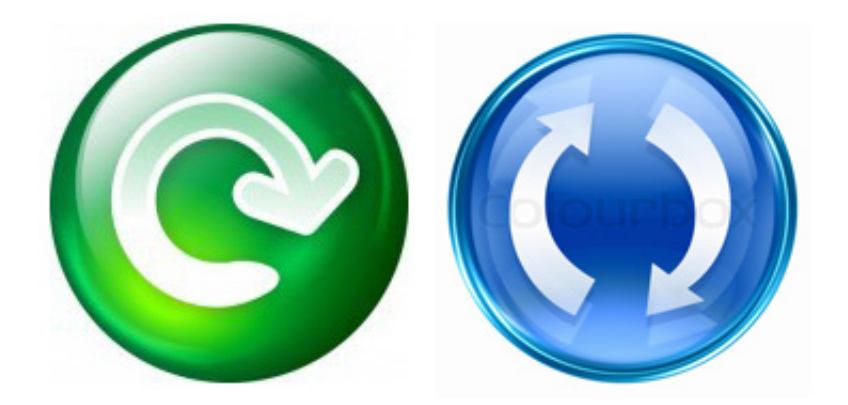

□ Undo

Go back to previous website.

Refresh/Restart your webpage.

Question Prompt: 18

Total Points: 1

**The name of the flashing line on your screen, where you are going to add information is called a \_\_\_\_\_\_\_.**

□ Bit

- Cursor
- **□ Keystroke**

Question Prompt: 19

Total Points: 1

**What term means to erase data from a computer or computer media?**

- Delete
- □ Format
- $\Box$  Edit

Question Prompt: 20

Total Points: 1

## **What term means to modify or change a document or file?**

□ Crop

□ Insert

□ Edit

Question Prompt: 21 Total Points: 1

#### **Extra Credit: Mrs. Goldsmith's favorite button is .....**

Restart

Center Align

□ Undo